## Datei:Roverpikto klein ausprobieren.png

- [Datei](#page-0-0)
- [Dateiversionen](#page-0-1)
- [Dateiverwendung](#page-1-0)
- [Metadaten](#page-1-1)

<span id="page-0-0"></span>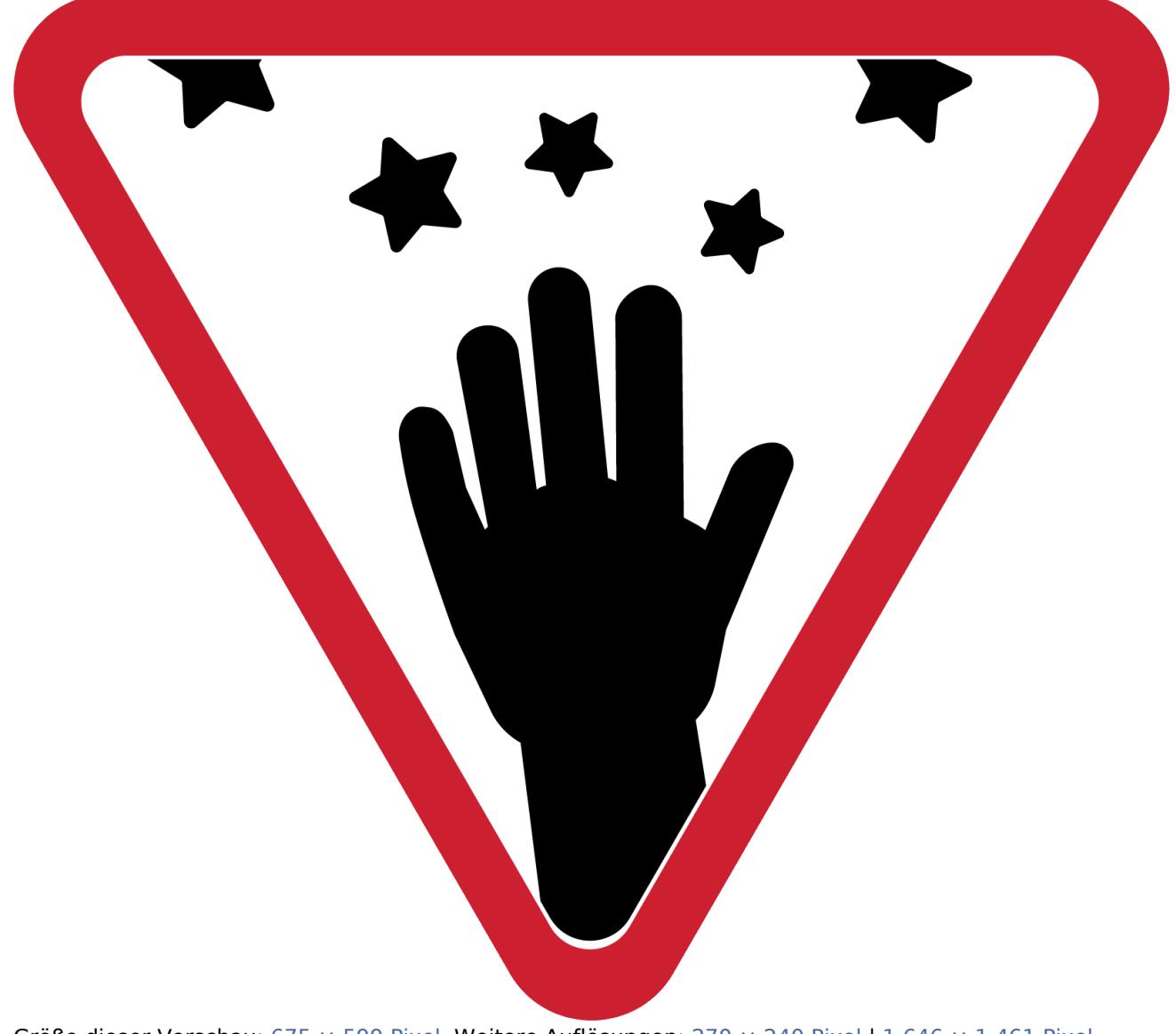

Größe dieser Vorschau: [675 × 599 Pixel](https://wiki.rover.de/nsfr_img_auth.php/thumb/f/fb/Roverpikto_klein_ausprobieren.png/675px-Roverpikto_klein_ausprobieren.png). Weitere Auflösungen: [270 × 240 Pixel](https://wiki.rover.de/nsfr_img_auth.php/thumb/f/fb/Roverpikto_klein_ausprobieren.png/270px-Roverpikto_klein_ausprobieren.png) | [1.646 × 1.461 Pixel](https://wiki.rover.de/nsfr_img_auth.php/f/fb/Roverpikto_klein_ausprobieren.png). [Originaldatei](https://wiki.rover.de/nsfr_img_auth.php/f/fb/Roverpikto_klein_ausprobieren.png) (1.646 × 1.461 Pixel, Dateigröße: 74 KB, MIME-Typ: image/png)

## <span id="page-0-1"></span>Dateiversionen

Klicke auf einen Zeitpunkt, um diese Version zu laden.

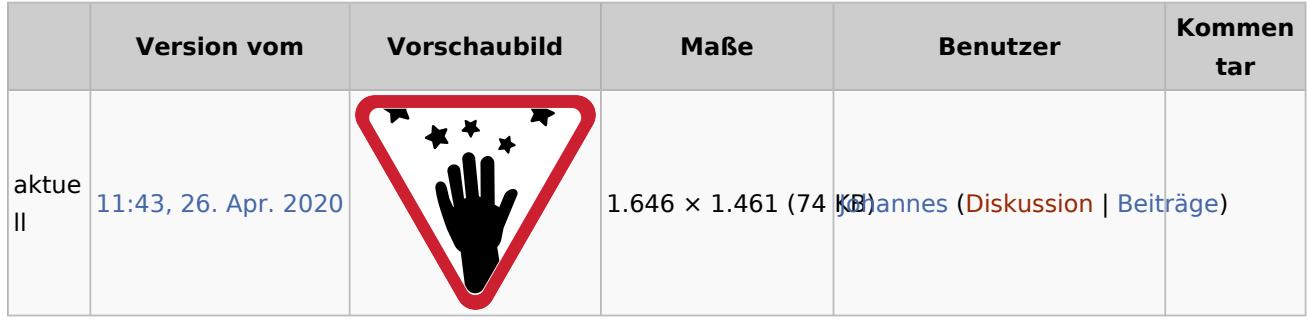

Du kannst diese Datei nicht überschreiben.

## <span id="page-1-0"></span>Dateiverwendung

Die folgende Seite verwendet diese Datei:

[Roverinnen und Rover probieren \(sich\) aus](https://wiki.rover.de/index.php/Roverinnen_und_Rover_probieren_(sich)_aus)

## <span id="page-1-1"></span>Metadaten

Diese Datei enthält weitere Informationen, die in der Regel von der Digitalkamera oder dem verwendeten Scanner stammen. Durch nachträgliche Bearbeitung der Originaldatei können einige Details verändert worden sein.

**Horizontale Auflösung** 118,11 dpc **Vertikale Auflösung** 118,11 dpc